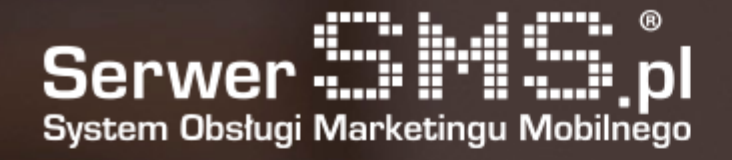

# SMPP API **Documentation**

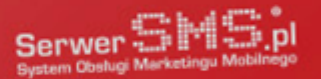

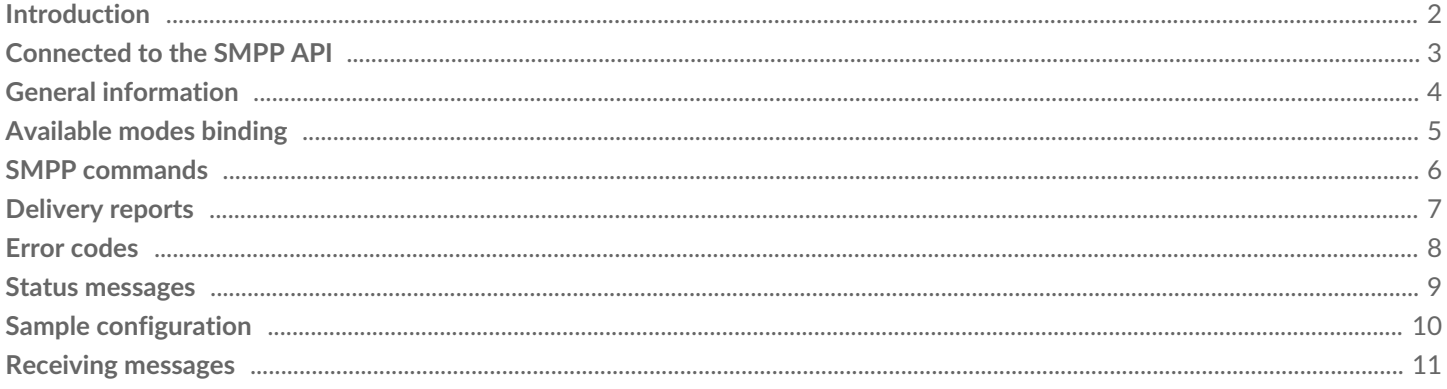

e.

# Introduction

SMPP is a protocol based on the TCP / IP communication level and used to exchange, among others short text messages (SMS) between two IT systems, usually via an encrypted VPN channel.

This connection is dedicated for Subscribers who send large amounts of messages or for those who already have their own integrated software using the SMPP protocol, e.g. with another provider or GSM Operator.

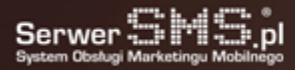

.

## Connected to the SMPP API

In order to generate a set of data necessary to connect to the SMPP API, the SMPP API user should be generated in the Customer Panel. To do this, go "Send message -> SMPP API -> SMPP API users" and then fill in the field regarding any restrictions regarding incoming calls from the selected IP address. If the connection can be made from multiple IP addresses, this field should be left blank. The traffic can be limited within a specific IP address (or any pool of addresses after consulting the BOK). After confirming the form, the configuration will be sent to the e-mail address provided during registration. General Specifications:

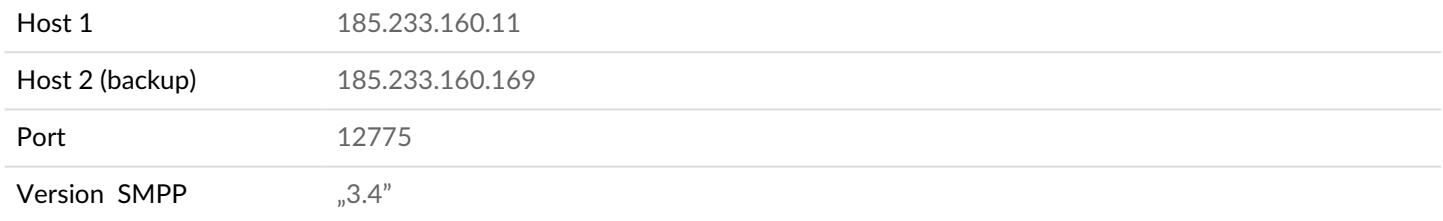

As part of SMPP in SerwerSMS.pl, it is possible to send an SMS FULL (alphanumeric overwrite) or SMS ECO++ (in the header there will be a variable, 9-digit number). In the case of sending a FULL SMS, the sender field should contain a pre-defined name or the customer's own name that was previously added by, for example, the Customer Panel and accepted by the SerwerSMS.pl administrators. In the case of sending ECO+ SMS messages, the "SMSECO" value must be set as the sender. To send a voice message, use "VOICE" sender ID and set UCS2 encoding (required for compatible speech pronunciation by the teacher).

Due to the fact that the connection via SMPP is not encrypted, for the confidentiality of the data transferred, it is recommended to create a VPN tunnel between the Client and SerwerSMS.pl (details in the price list).

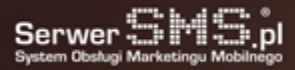

## General information

SMPP (Short Message Peer-to-Peer Protocol) is a protocol that allows you to communicate with SMS Center. The protocol defines the information necessary for the exchange of data between the user and the SMSC as well as the operations defined in the context of sending SMS messages. Each query made by SMPP has an assigned response. As part of the SMPP protocol in SerwerSMS.pl it is possible to:

- sending SMS text messages (max 918 characters, the SMS x 6)
- to receive delivery reports
- specify message encoding (is supported 7bit ASCII or UTF-8)
- identifying the message header (ie. the name of the sender)
- incomming messages support (MO)
- support for long messages sent as message\_payload, SAR and UDH

To connect and send messages using SMPP, you must have the appropriate software. Recommended and popular programs that are checked with SerwerSMS.pl are eg kannel (www.kannel.org) or ozeki (www.ozeki.hu). In the further part of the documentation there are sample configurations.

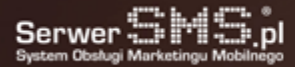

# Available modes binding

There are three available connection modes under the SMPP protocol:

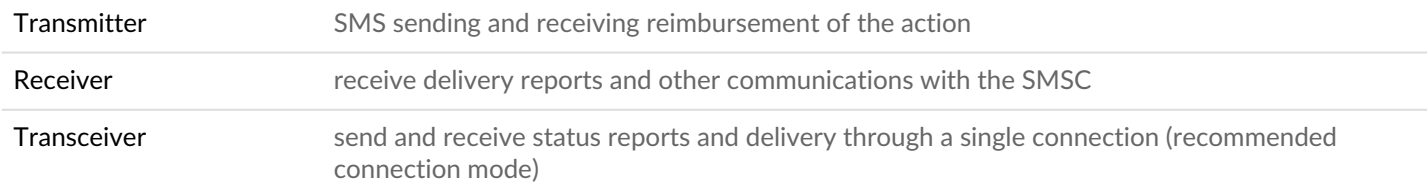

Within one SMPP user it is possible to execute 1x transceiver or 1x transmitter and 1x receiver. To make a multiple connection to the system, you must generate additional SMPP accounts in the Customer Panel.

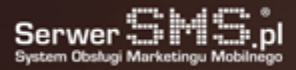

#### SMPP commands

SMPP interface supports the following commands:

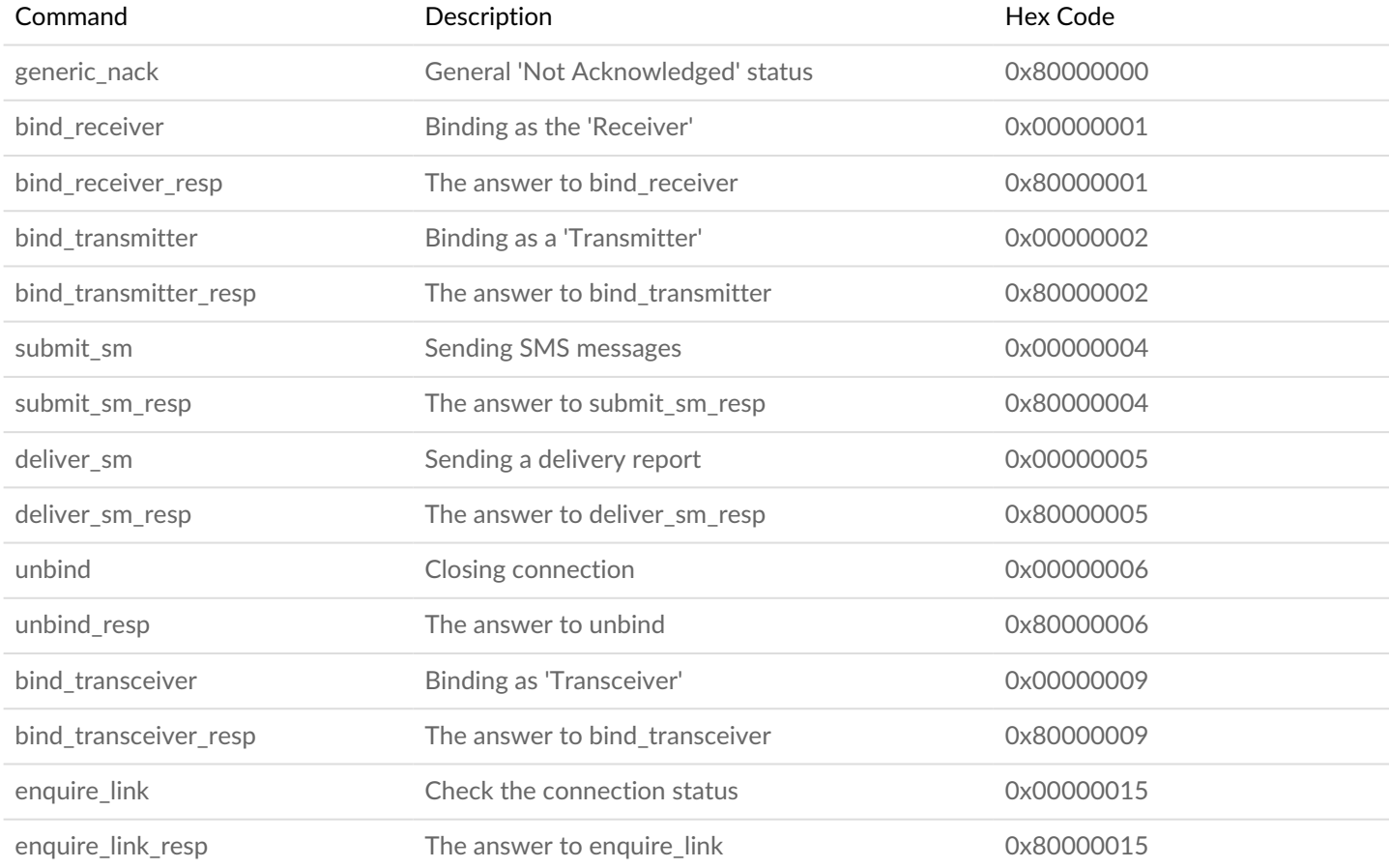

 $\ddot{O}$ 

Compatible only the above commands.

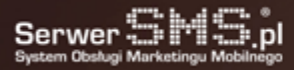

### Delivery reports

Delivery reports returned by the SMPP have the following format:

id:IIIIIIIIII sub:SSS dlvrd:DDD submit date:YYMMDDhhmm done date:YYMMDDhhmm stat:DDDDDDD err:E Text: ...

Where fields in succession assume the following values:

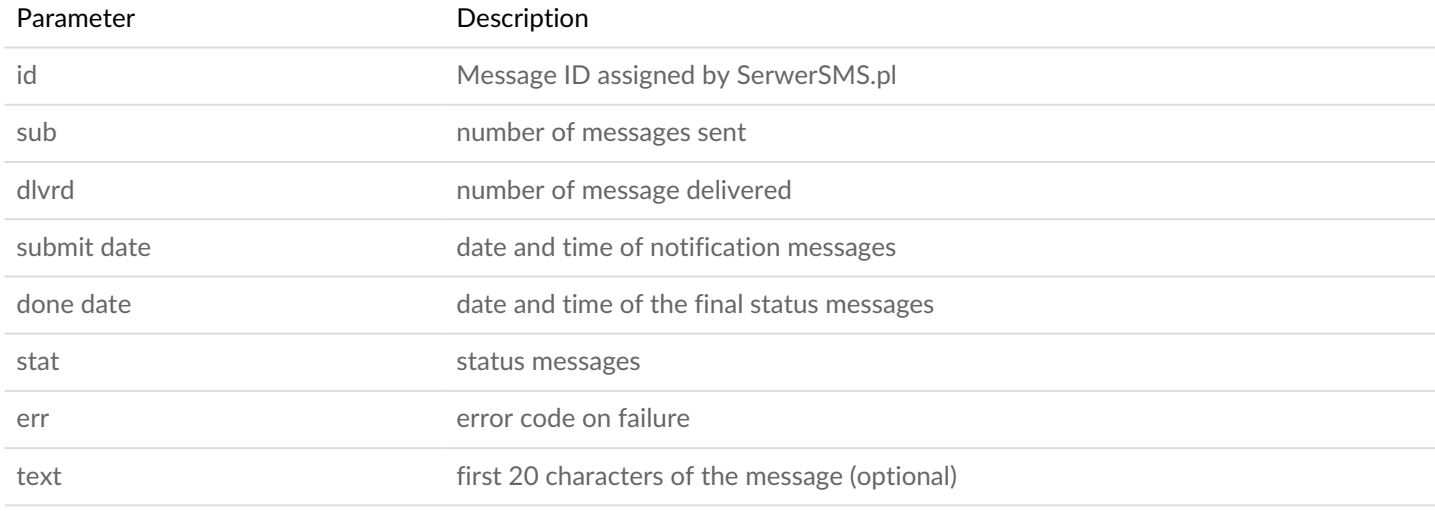

The client application should be constantly connected to the SMPP interface. Where there is a disconnect with the customer and the system receives a delivery report, the report may not be available later

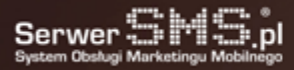

#### Error codes

Below is a list of errors helpful when searching for the cause of the failure of the operation.

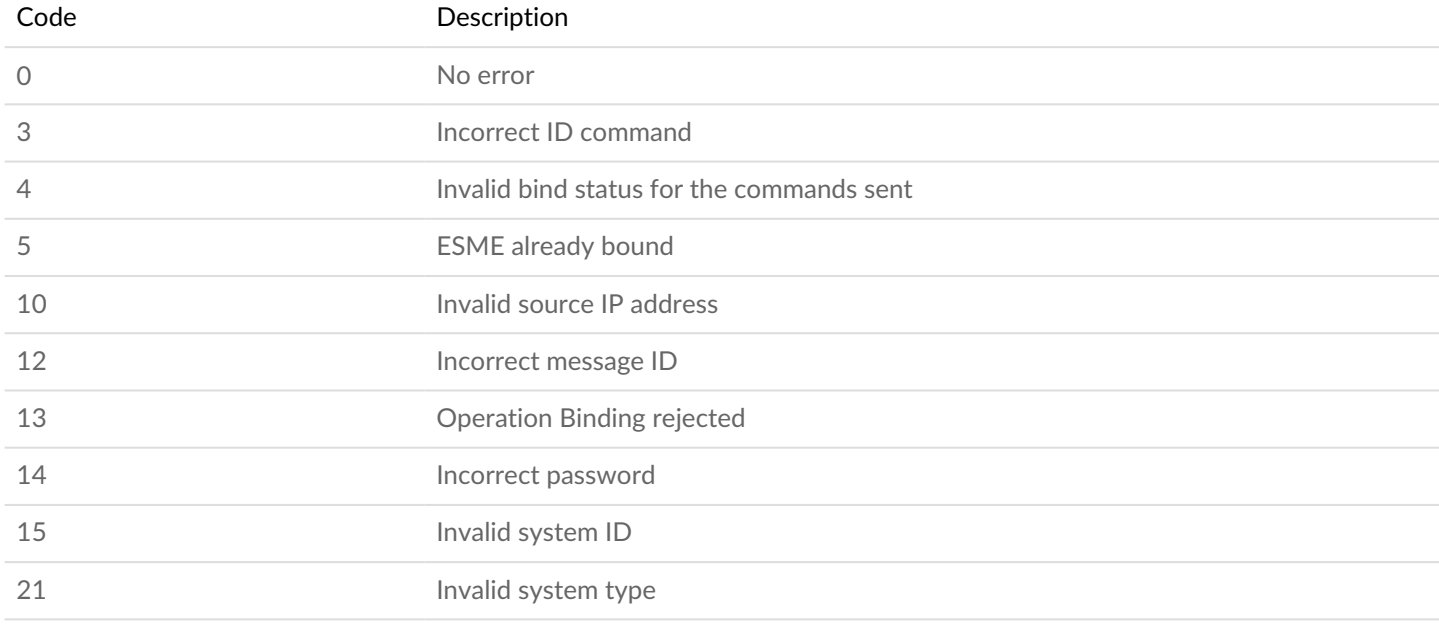

Below is a list of errors when sending a message.

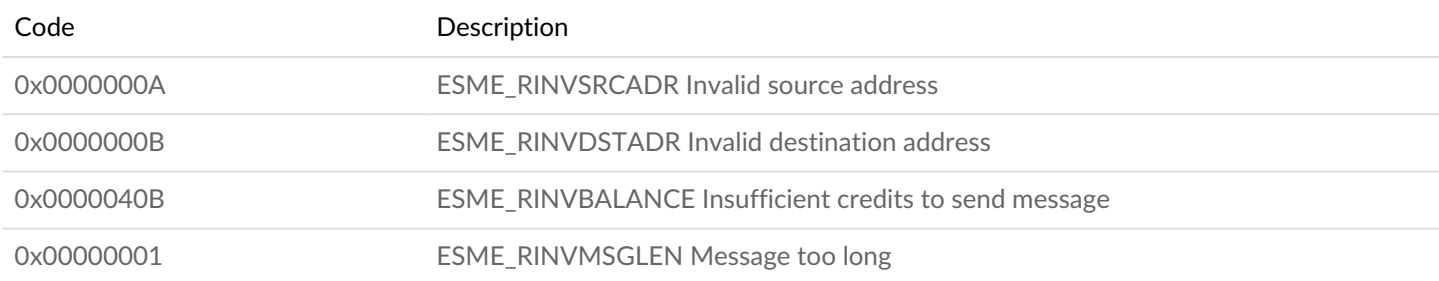

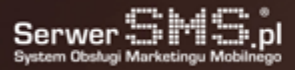

#### Status messages

The status of the delivery report indicates whether the SMS message was successfully delivered by SMSC. If the SMS message has not been successfully delivered, the delivery report may contain the reason for the error. Message states and their meaning in SMPP:

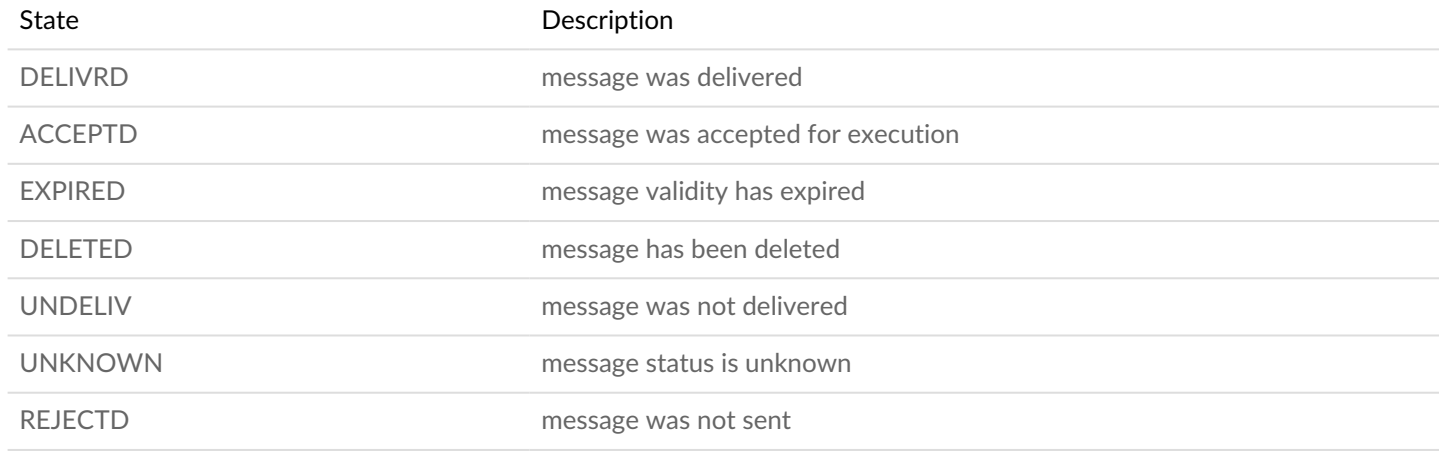

#### Example configuration

Software kannel (www.kannel.org), a sample configuration is as follows:

group = smsc smsc = smpp smsc-id = SMPP host = 185.233.160.11 port = 12775 transceiver-mode = true smsc-username = LOGIN smsc-password = HASLO system-type = SYSTEM\_TYPE preferred-smsc-id = SMPP interface-version = 34  $flow$ -control = 1 enquire-link-interval = 30 reconnect-delay = 5

Depending on your needs, you can customize the parameters to suit your needs (eg change the binding mode, protocol version or connection checking intervals.

Software Ozeki GW (www.ozekisms.com), you must configure the connection SMPP accordance with the following data:

- Host: 185.233.160.11
- Port: 12775
- Username: login
- Password: password
- Telephone number: sender name
- Service provider name: eg. SerwerSMS.pl
- Protocol: v3.4
- System type: system\_type
- Bind mode: transceiver

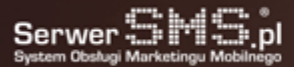

## Receiving messages

Incomming messages (MO) are supported via SMPP for ND, SC, NDI and SCI numbers.

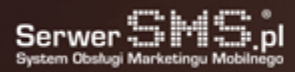